## Schůzka správců — únor 2008

#### Petr Vokáč vokac@kmlinux.fjfi.cvut.cz

České vysoké učení technické, FJFI

20. 2. 2008

Motto: make it robust

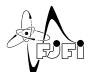

<span id="page-0-0"></span> $\Omega$ 

4 0 8

[Obsah](#page-3-0)

## 1 DNS, DHCP, WiFi a privátní IP na FJFI

- **[DNS, DHCP](#page-4-0)**
- [WiFi](#page-25-0)
- Rozdělení privátních IP
- · Motivace, popis řešení
	- · Detekce lokálních problémů
	- **A** Řešení stížností
- [Notes](#page-64-0)

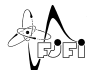

<span id="page-1-0"></span> $QQ$ 

4日)

∋⊳⊣

[Obsah](#page-3-0)

## 1 DNS, DHCP, WiFi a privátní IP na FJFI

- **[DNS, DHCP](#page-4-0)**
- [WiFi](#page-25-0)
- · Rozdělení privátních IP
- 2 Registrace síťových zařízení
	- · Motivace, popis řešení
	- · Detekce lokálních problémů
	- **•** Řešení stížností

# [Notes](#page-64-0)

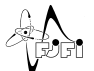

 $\Omega$ 

 $\leftarrow$ 

[Obsah](#page-1-0)

## 1 DNS, DHCP, WiFi a privátní IP na FJFI

- **[DNS, DHCP](#page-4-0)**
- [WiFi](#page-25-0)
- Rozdělení privátních IP
- 2 Registrace síťových zařízení
	- · Motivace, popis řešení
	- · Detekce lokálních problémů
	- **•** Řešení stížností

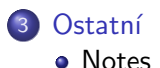

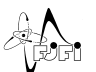

<span id="page-3-0"></span> $\Omega$ 

 $\leftarrow$ 

[DNS, DHCP](#page-7-0) Rozdělení privátních IP

# Konfigurace DNS

#### • Aktuální informace na [NMS wiki](https://nms.fjfi.cvut.cz/wiki/) (Doména FJFI)

[Ostatn´ı](#page-64-0)

#### • Přechod na ISC Bind 9.5 (beta 2)

- Podpora GSS-TSIG (zabezpečené DDNS s M\$ Windows)
- **Plnohodnotná náhrada Windows DNS serveru**
- $\bullet$  Doménovým kontrolerům povolen zápis
	- ANY do zón tcp, udp, msdcs, sites, DomainDnsZones, ForestDnsZones
	- A, PTR pro vlastní jména / reverzy DC
- DNS na Windows je možné (vhodné) úplně vypnout
- DNSSec
	- V plánu až bude podepsané .cz resp .cvut.cz (letos)
	- Podporováno cca od roku 2000 (Windows DNS nepodporuje)
	- · Nezanedbatelný vliv na velikost zón a výkon
- · TSIG podepsané transfery na slave (otestovat na Děčín?)

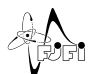

<span id="page-4-0"></span> $\Omega$ 

す唐をす

4 0 8

# Konfigurace DNS

- Aktuální informace na [NMS wiki](https://nms.fjfi.cvut.cz/wiki/) (Doména FJFI)
- Přechod na ISC Bind 9.5 (beta 2)
	- Podpora GSS-TSIG (zabezpečené DDNS s M\$ Windows)
	- **Plnohodnotná náhrada Windows DNS serveru**
	- Doménovým kontrolerům povolen zápis
		- ANY do zón \_tcp, \_udp, \_msdcs, \_sites, DomainDnsZones, ForestDnsZones
		- A, PTR pro vlastní jména / reverzy DC
	- DNS na Windows je možné (vhodné) úplně vypnout
- DNSSec
	- V plánu až bude podepsané .cz resp .cvut.cz (letos)
	- Podporováno cca od roku 2000 (Windows DNS nepodporuje)

 $\leftarrow$   $\Box$ 

- $\bullet$  Nezanedbatelný vliv na velikost zón a výkon
- TSIG podepsané transfery na slave (otestovat na Děčín?)

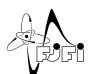

# Konfigurace DNS

- Aktuální informace na [NMS wiki](https://nms.fjfi.cvut.cz/wiki/) (Doména FJFI)
- Přechod na ISC Bind 9.5 (beta 2)
	- Podpora GSS-TSIG (zabezpečené DDNS s M\$ Windows)
	- **Plnohodnotná náhrada Windows DNS serveru**
	- Doménovým kontrolerům povolen zápis
		- ANY do zón \_tcp, \_udp, \_msdcs, \_sites, DomainDnsZones, ForestDnsZones
		- A, PTR pro vlastní jména / reverzy DC
	- DNS na Windows je možné (vhodné) úplně vypnout
- DNSSec
	- V plánu až bude podepsané .cz resp .cvut.cz (letos)
	- Podporováno cca od roku 2000 (Windows DNS nepodporuje)

4 D F

· Nezanedbatelný vliv na velikost zón a výkon

• TSIG podepsané transfery na slave (otestovat na Děčín?)

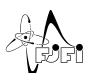

# Konfigurace DNS

- Aktuální informace na [NMS wiki](https://nms.fjfi.cvut.cz/wiki/) (Doména FJFI)
- Přechod na ISC Bind 9.5 (beta 2)
	- Podpora GSS-TSIG (zabezpečené DDNS s M\$ Windows)
	- **Plnohodnotná náhrada Windows DNS serveru**
	- Doménovým kontrolerům povolen zápis
		- ANY do zón tcp, udp, msdcs, sites, DomainDnsZones, ForestDnsZones
		- A, PTR pro vlastní jména / reverzy DC
	- DNS na Windows je možné (vhodné) úplně vypnout
- DNSSec
	- V plánu až bude podepsané .cz resp .cvut.cz (letos)
	- Podporováno cca od roku 2000 (Windows DNS nepodporuje)
	- · Nezanedbatelný vliv na velikost zón a výkon
- · TSIG podepsané transfery na slave (otestovat na Děčín?)

<span id="page-7-0"></span>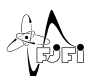

Registrace síťových zařízení [Ostatn´ı](#page-64-0)

[DNS, DHCP](#page-4-0) Rozdělení privátních IP

#### HW, spolehlivost, cluster

#### · Současná konfigurace (Pentium 100Mhz, 64MB RAM) nestačí

- Kritická služba pro chod sítě
	- · Sekundární DNS nemusí být někdy vhodná (resolver)
- $\bullet$  Zajištění vysoké dostupnosti s spolehlivosti  $\Rightarrow$  cluster
	- Anycast perfektní, ale bohužel "nejde" realizovat
	- e Lokální cluster
- **Testovací konfigurace** 
	- nsv.fjfi.cvut.cz (Xen host na kmvirt), nms.fjfi.cvut.cz
	- heartbeat+drbd+IP cca 10-30s výpadek DNS ò.
	- $\bullet$  147.32.9.17 výhledově nahradí 147.32.9.4
	- · Výkonostní testy OK (bez DNSSec)

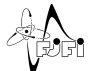

 $\Omega$ 

す唐をす

す日→

Registrace síťových zařízení [Ostatn´ı](#page-64-0)

[DNS, DHCP](#page-4-0) Rozdělení privátních IP

#### HW, spolehlivost, cluster

● Současná konfigurace (Pentium 100Mhz, 64MB RAM) nestačí

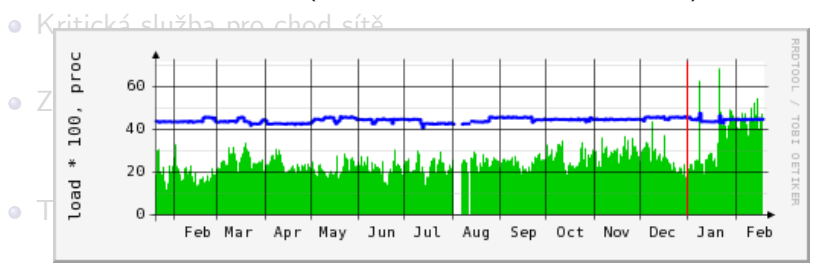

heartbeat+drbd+IP — cca 10-30s výpadek DNS ö

- 147.32.9.17 výhledově nahradí 147.32.9.4  $\bullet$
- · Výkonostní testy OK (bez DNSSec)

 $\Omega$ 

4 0 8

#### HW, spolehlivost, cluster

- · Současná konfigurace (Pentium 100Mhz, 64MB RAM) nestačí
- Kritická služba pro chod sítě
	- · Sekundární DNS nemusí být někdy vhodná (resolver)
- $\bullet$  Zajištění vysoké dostupnosti s spolehlivosti  $\Rightarrow$  cluster
	- Anycast perfektní, ale bohužel "nejde" realizovat
	- e Lokální cluster
- **Testovací konfigurace** 
	- nsv.fjfi.cvut.cz (Xen host na kmvirt), nms.fjfi.cvut.cz
	- heartbeat+drbd+IP cca 10-30s výpadek DNS ò.
	- $\bullet$  147.32.9.17 výhledově nahradí 147.32.9.4
	- · Výkonostní testy OK (bez DNSSec)

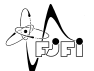

 $\Omega$ 

す日→

∢ ∃ ⊁ ∢

#### HW, spolehlivost, cluster

- · Současná konfigurace (Pentium 100Mhz, 64MB RAM) nestačí
- Kritická služba pro chod sítě
	- · Sekundární DNS nemusí být někdy vhodná (resolver)
- $\bullet$  Zajištění vysoké dostupnosti s spolehlivosti  $\Rightarrow$  cluster
	- Anycast perfektní, ale bohužel "nejde" realizovat
	- · Lokální cluster
- **Testovací konfigurace** 
	- nsv.fjfi.cvut.cz (Xen host na kmvirt), nms.fjfi.cvut.cz
	- heartbeat+drbd+IP cca 10-30s výpadek DNS
	- $\bullet$  147.32.9.17 výhledově nahradí 147.32.9.4
	- · Výkonostní testy OK (bez DNSSec)

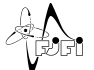

 $\Omega$ 

 $\leftarrow$   $\Box$ 

∢ ∃ ⊁ ∢

#### HW, spolehlivost, cluster

- · Současná konfigurace (Pentium 100Mhz, 64MB RAM) nestačí
- Kritická služba pro chod sítě
	- · Sekundární DNS nemusí být někdy vhodná (resolver)
- $\bullet$  Zajištění vysoké dostupnosti s spolehlivosti  $\Rightarrow$  cluster
	- Anycast perfektní, ale bohužel "nejde" realizovat
	- a Lokální cluster
- Testovací konfigurace
	- nsv.fjfi.cvut.cz (Xen host na kmvirt), nms.fjfi.cvut.cz
	- heartbeat $+$ drbd $+$ IP cca 10–30s výpadek DNS
	- 147.32.9.17 výhledově nahradí 147.32.9.4
	- · Výkonostní testy OK (bez DNSSec)

Registrace síťových zařízení [Ostatn´ı](#page-64-0)

[DNS, DHCP](#page-4-0) Rozdělení privátních IP

# Upravy záznamů v DNS

#### • Admin web rozhraní na NMS

- Možnost editovat všechny zóny
	-
	-
	-
- Audit změn
- Kdo má mít přístup?
- Automatické změny
	- DHCP+DDNS v .dhcp.fjfi.cvut.cz + reverzy
	- · Speciální záznamy propagované z DC
	- "HA" aliasy smtp, 1dap, krb, ...

#### • Přímá úprava lokalních souborů

- nedoporučuji (nejde-li o rozsáhlé změny)
- rndc freeze [zone\_name] resp. rndc thaw [zone\_name]

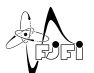

 $200$ 

す唐をす

す日→

Registrace síťových zařízení [Ostatn´ı](#page-64-0)

[DNS, DHCP](#page-4-0) Rozdělení privátních IP

## Upravy záznamů v DNS

#### • Admin web rozhraní na NMS

- Možnost editovat všechny zóny
	- · Nutná minimální znalost struktury DNS záznamů
	- ©, NS, SOA vyžadují speciální práva
	- Včetně privátních adres (dostupné lokálně)
- Audit změn
- Kdo má mít přístup?
- Automatické změny
	- DHCP+DDNS v .dhcp.fjfi.cvut.cz + reverzy
	- · Speciální záznamy propagované z DC
	- "HA" aliasy smtp, 1dap, krb, ...

#### • Přímá úprava lokalních souborů

- nedoporučuji (nejde-li o rozsáhlé změny)
- rndc freeze [zone\_name] resp. rndc thaw [zone\_name]

 $\leftarrow$   $\Box$ 

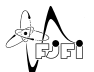

 $\Omega$ 

⊞ ⊁ ⊣

Registrace síťových zařízení [Ostatn´ı](#page-64-0)

[DNS, DHCP](#page-4-0) Rozdělení privátních IP

#### Upravy záznamů v DNS

přihlášen: Petr Vokáč (vokac) set session never expire I odhlásit Informace Účtv Mail WiFi Databáze **MAC Zálohy** Who Stat Admin

- **Admin web rozhr Uživatelská nastavení admin**<br>• Admin web rozhr
	- -
		- **e Q**, NS, SO<br>Správa DNS serveru
		-
	- **•** Audit změn
	- No má mít pokoked-eduroam.local procked-wififfi.local procked-wififfi.local procked-wififfi.local process of community community datas zone zone-dhcp.fifi.cvut.cz
- Automatické změ status: success
	- $\bullet$  DHCP+DDN
	- $\bullet$  Speciální zázn
	- $\bullet$  "HA" aliasy  $\pm$
- **•** Přímá úprava lok
	- nedoporučuji
	- rndc freeze

Možnost editovat viene vy produktivní základní vysori vysori vysori vysori vysori vysori vysori vysori vysori<br>Správa síťových zařízení. DHCP a DDNS

• Nutná m<br>Seznam || Registrace || Vyhledávání || Export || Topologie || Konflikty || Arpwatch DHCP DDNS

• Včetně privativa Serveru<br>Add record | Add host | fifi | dhcp | lov6 | test | 147,32,4.0 147.32.5.0 147.32.6.0  $1473270$   $1473280$ 1473290 147.32.10.0 147.32.11.0 147.32.25.0 **IPv6 Břehová** IPv6 Trojanova IPv6 Trója 172.16.0.0 vpn.local mgmt.local wifififi.local blocked-wifififi.local

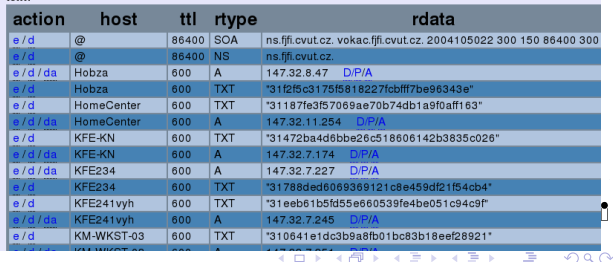

Registrace síťových zařízení<br>Ostatní

[DNS, DHCP](#page-4-0) Rozdělení privátních IP

## Úpravy záznamů v DNS

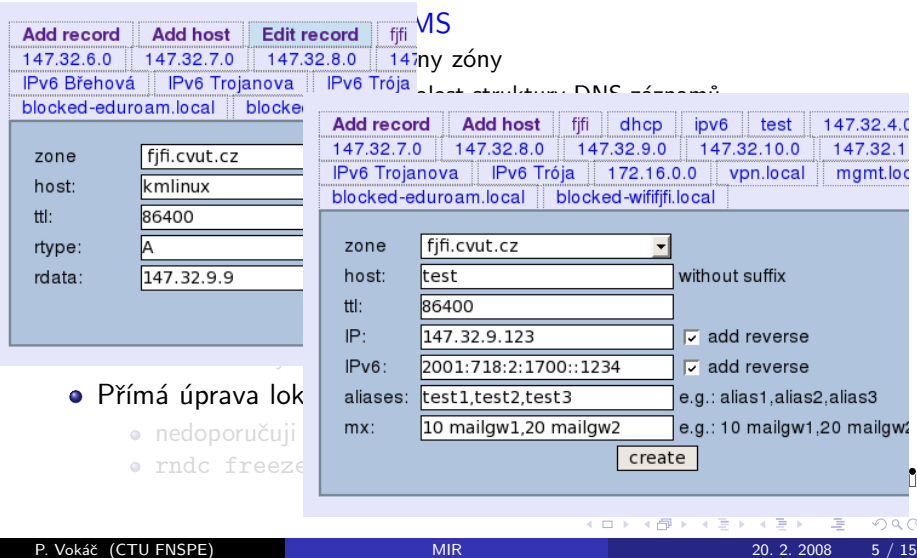

Registrace síťových zařízení<br>Ostatní

[DNS, DHCP](#page-4-0) Rozdělení privátních IP

## Úpravy záznamů v DNS

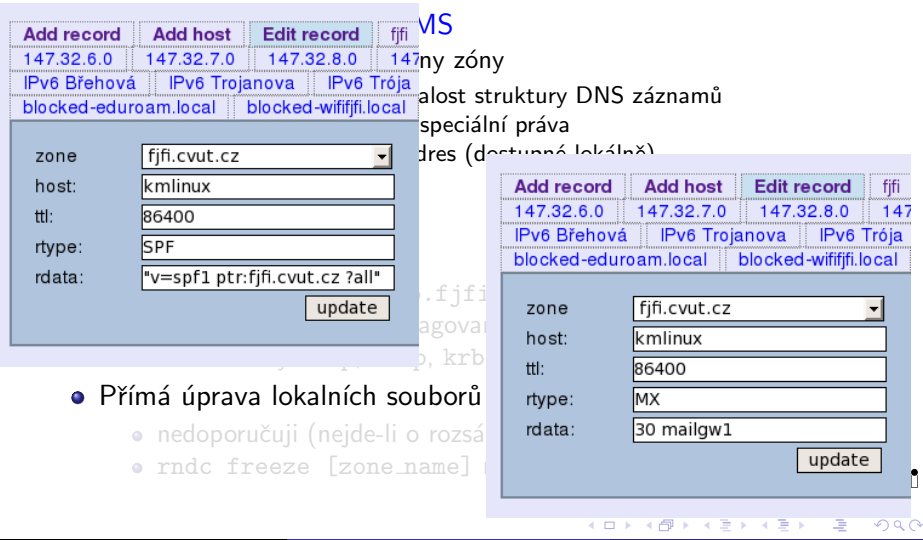

Registrace síťových zařízení [Ostatn´ı](#page-64-0)

[DNS, DHCP](#page-4-0) Rozdělení privátních IP

## Upravy záznamů v DNS

#### • Admin web rozhraní na NMS

- Možnost editovat všechny zóny
	- · Nutná minimální znalost struktury DNS záznamů
	- ©, NS, SOA vyžadují speciální práva
	- Včetně privátních adres (dostupné lokálně)
- Audit změn
- Kdo má mít přístup?
- Automatické změny
	- DHCP+DDNS v .dhcp.fjfi.cvut.cz + reverzy
	- · Speciální záznamy propagované z DC
	- "HA" aliasy smtp, 1dap, krb, ...

#### • Přímá úprava lokalních souborů

- nedoporučuji (nejde-li o rozsáhlé změny)
- rndc freeze [zone\_name] resp. rndc thaw [zone\_name]

 $\leftarrow$   $\Box$ 

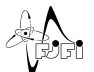

Registrace síťových zařízení [Ostatn´ı](#page-64-0)

[DNS, DHCP](#page-4-0) Rozdělení privátních IP

## Upravy záznamů v DNS

#### • Admin web rozhraní na NMS

- Možnost editovat všechny zóny
	- · Nutná minimální znalost struktury DNS záznamů
	- ©, NS, SOA vyžadují speciální práva
	- · Včetně privátních adres (dostupné lokálně)
- Audit změn
- Kdo má mít přístup?
- Automatické změny
	- $\bullet$  DHCP+DDNS v .dhcp.fjfi.cvut.cz + reverzy
	- · Speciální záznamy propagované z DC
	- "HA" aliasy smtp, 1dap, krb, ...
- Přímá úprava lokalních souborů
	- nedoporučuji (nejde-li o rozsáhlé změny)
	- rndc freeze [zone\_name] resp. rndc thaw [zone\_name]

4日)

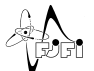

Registrace síťových zařízení [Ostatn´ı](#page-64-0)

[DNS, DHCP](#page-4-0) [WiFi](#page-25-0) Rozdělení privátních IP

# Upravy záznamů v DNS

#### • Admin web rozhraní na NMS

- Možnost editovat všechny zóny
	- · Nutná minimální znalost struktury DNS záznamů
	- ©, NS, SOA vyžadují speciální práva
	- · Včetně privátních adres (dostupné lokálně)
- Audit změn
- Kdo má mít přístup?
- Automatické změny
	- $\bullet$  DHCP+DDNS v .dhcp.fjfi.cvut.cz + reverzy
	- · Speciální záznamy propagované z DC
	- "HA" aliasy smtp, 1dap, krb, ...
- Přímá úprava lokalních souborů
	- nedoporučuji (nejde-li o rozsáhlé změny)
	- $\bullet$  rndc freeze [zone\_name] resp. rndc thaw [zone\_name]  $\land$

#### Konfigurace DHCP

• Konfigurace generovaná z infomací zadaných na NMS

- · Některé údaje (rezervace IP) zadávají jen správci (kdo?)
- · Dodržovat přidělování IP podle plánu na NMS wiki
- Nelze dělat rezervace na rozsah pro dynamicky přidělované IP
- Klíčová komponenta pro registrace MAC
- Na každé síti (VLAN) musí běžet server nebo relay
- Důležitá služba  $\Rightarrow$  spolehlivost  $\Rightarrow$  failover konfigurace
	- $\bullet$  Zatím není realizováno
	- $\bullet$  Podpora přímo v ISC DHCP  $+$  DHCP Relay na CISCO
	- $\bullet$  Jen pro dva DHCP servery (pro různé rozsahy lze různé)
		- $\bullet$  Trojanka + Břehovka, Břehovka + Trója, Trója + Trojanka
		- · Lze nakonfigurovat dhcp relay v Tróji?

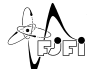

 $\Omega$ 

∢ □ ▶ .⊀ 何 ▶ .∢ ∃ ▶ .∢

#### Konfigurace DHCP

- Konfigurace generovaná z infomací zadaných na NMS
	- · Některé údaje (rezervace IP) zadávají jen správci (kdo?)
	- · Dodržovat přidělování IP podle plánu na NMS wiki
	- $\bullet$  Nelze dělat rezervace na rozsah pro dynamicky přidělované IP
- Klíčová komponenta pro registrace MAC
- Na každé síti (VLAN) musí běžet server nebo relay
- Důležitá služba  $\Rightarrow$  spolehlivost  $\Rightarrow$  failover konfigurace
	- $\bullet$  Zatím není realizováno
	- $\bullet$  Podpora přímo v ISC DHCP  $+$  DHCP Relay na CISCO
	- Jen pro dva DHCP servery (pro různé rozsahy lze různé)
		- $\bullet$  Trojanka + Břehovka, Břehovka + Trója, Trója + Trojanka

◂**◻▸ ◂◚▸** 

- 4 国 トー4

· Lze nakonfigurovat dhcp relay v Tróji?

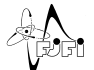

## Konfigurace DHCP

- Konfigurace generovaná z infomací zadaných na NMS
	- · Některé údaje (rezervace IP) zadávají jen správci (kdo?)
	- · Dodržovat přidělování IP podle plánu na NMS wiki
	- $\bullet$  Nelze dělat rezervace na rozsah pro dynamicky přidělované IP
- Klíčová komponenta pro registrace MAC
- Na každé síti (VLAN) musí běžet server nebo relay  $\bullet$
- Důležitá služba  $\Rightarrow$  spolehlivost  $\Rightarrow$  failover konfigurace
	- $\bullet$  Zatím není realizováno
	- $\bullet$  Podpora přímo v ISC DHCP  $+$  DHCP Relay na CISCO
	- Jen pro dva DHCP servery (pro různé rozsahy lze různé)
		- $\bullet$  Trojanka + Břehovka, Břehovka + Trója, Trója + Trojanka

4 0 8

· Lze nakonfigurovat dhcp relay v Tróji?

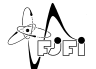

 $\Omega$ 

- 4 国 トー4

## Konfigurace DHCP

- Konfigurace generovaná z infomací zadaných na NMS
	- · Některé údaje (rezervace IP) zadávají jen správci (kdo?)
	- Dodržovat přidělování IP podle plánu na NMS wiki
	- $\bullet$  Nelze dělat rezervace na rozsah pro dynamicky přidělované IP
- Klíčová komponenta pro registrace MAC
- Na každé síti (VLAN) musí běžet server nebo relay
- $\bullet$  Důležitá služba  $\Rightarrow$  spolehlivost  $\Rightarrow$  failover konfigurace
	- a Zatím není realizováno
	- $\bullet$  Podpora přímo v ISC DHCP  $+$  DHCP Relay na CISCO
	- Jen pro dva DHCP servery (pro různé rozsahy lze různé)
		- $\bullet$  Trojanka + Břehovka, Břehovka + Trója, Trója + Trojanka

4 D F

• Lze nakonfigurovat dhcp relay v Tróji?

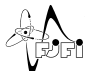

#### WiFi sítě na FJFI

#### • Plán pokrytí

#### $\bullet$  soukromá AP buď podle plánu nebo na kanál 13

• Dvě standardní sítě s různým zabezpečením

- Eduroam (pouze na CISCO, VLAN 13, 147.32.11.0/24)
- WiFiFJFI (všechny AP, web autentizace, VLAN 15, NAT)
- V případě potřeby (konference, ...) lze zprovoznit další SSID
- · Účty v AD (hosté), každá síť vlastní heslo (Eduroam politika)
- **•** [Infomace o konfiguraci AP na NMS wiki](https://nms.fjfi.cvut.cz/wiki/Eduroam_Admin)
- Rozmístění AP v Břehovce, do kdy?
- · Požadavky na další pokrytí?

<span id="page-25-0"></span> $\Omega$ 

4 □ ▶

## WiFi sítě na FJFI

#### • Plán pokrytí

- · soukromá AP buď podle plánu nebo na kanál 13
- Dvě standardní sítě s různým zabezpečením
	- Eduroam (pouze na CISCO, VLAN 13, 147.32.11.0/24)
	- WiFiFJFI (všechny AP, web autentizace, VLAN 15, NAT)
- · V případě potřeby (konference, ...) lze zprovoznit další SSID
- · Účty v AD (hosté), každá síť vlastní heslo (Eduroam politika)
- **•** [Infomace o konfiguraci AP na NMS wiki](https://nms.fjfi.cvut.cz/wiki/Eduroam_Admin)
- Rozmístění AP v Břehovce, do kdy?
- · Požadavky na další pokrytí?

 $\Omega$ 

4 □ ▶

## WiFi sítě na FJFI

#### • Plán pokrytí

- · soukromá AP buď podle plánu nebo na kanál 13
- Dvě standardní sítě s různým zabezpečením
	- Eduroam (pouze na CISCO, VLAN 13, 147.32.11.0/24)
	- WiFiFJFI (všechny AP, web autentizace, VLAN 15, NAT)
- V případě potřeby (konference, ...) lze zprovoznit další SSID
- Účty v AD (hosté), každá síť vlastní heslo (Eduroam politika)
- **•** [Infomace o konfiguraci AP na NMS wiki](https://nms.fjfi.cvut.cz/wiki/Eduroam_Admin)
- Rozmístění AP v Břehovce, do kdy?
- · Požadavky na další pokrytí?

 $\Omega$ 

∢ □ ≯

## WiEi sítě na FJFI

#### • Plán pokrytí

- $\bullet$  soukromá AP buď podle plánu nebo na kanál 13
- Dvě standardní sítě s různým zabezpečením
	- Eduroam (pouze na CISCO, VLAN 13, 147.32.11.0/24)
	- WiFiFJFI (všechny AP, web autentizace, VLAN 15, NAT)
- V případě potřeby (konference, ...) lze zprovoznit další SSID
- Účty v AD (hosté), každá síť vlastní heslo (Eduroam politika)
- **•** [Infomace o konfiguraci AP na NMS wiki](https://nms.fjfi.cvut.cz/wiki/Eduroam_Admin)
- Rozmístění AP v Břehovce, do kdy?
- · Požadavky na další pokrytí?

## WiEi sítě na FJFI

#### • Plán pokrytí

- $\bullet$  soukromá AP buď podle plánu nebo na kanál 13
- Dvě standardní sítě s různým zabezpečením
	- Eduroam (pouze na CISCO, VLAN 13, 147.32.11.0/24)
	- WiFiFJFI (všechny AP, web autentizace, VLAN 15, NAT)
- V případě potřeby (konference, ...) lze zprovoznit další SSID
- Účty v AD (hosté), každá síť vlastní heslo (Eduroam politika)
- **•** [Infomace o konfiguraci AP na NMS wiki](https://nms.fjfi.cvut.cz/wiki/Eduroam_Admin)
- Rozmístění AP v Břehovce, do kdy?
- · Požadavky na další pokrytí?

## WiEi sítě na FJFI

#### • Plán pokrytí

- $\bullet$  soukromá AP buď podle plánu nebo na kanál 13
- Dvě standardní sítě s různým zabezpečením
	- Eduroam (pouze na CISCO, VLAN 13, 147.32.11.0/24)
	- WiFiFJFI (všechny AP, web autentizace, VLAN 15, NAT)
- V případě potřeby (konference, ...) lze zprovoznit další SSID
- Účty v AD (hosté), každá síť vlastní heslo (Eduroam politika)
- **•** [Infomace o konfiguraci AP na NMS wiki](https://nms.fjfi.cvut.cz/wiki/Eduroam_Admin)
- · Rozmístění AP v Břehovce, do kdy?
- · Požadavky na další pokrytí?

## WiEi sítě na FJFI

#### • Plán pokrytí

- $\bullet$  soukromá AP buď podle plánu nebo na kanál 13
- Dvě standardní sítě s různým zabezpečením
	- Eduroam (pouze na CISCO, VLAN 13, 147.32.11.0/24)
	- WiFiFJFI (všechny AP, web autentizace, VLAN 15, NAT)
- V případě potřeby (konference, ...) lze zprovoznit další SSID
- Účty v AD (hosté), každá síť vlastní heslo (Eduroam politika)
- **•** [Infomace o konfiguraci AP na NMS wiki](https://nms.fjfi.cvut.cz/wiki/Eduroam_Admin)
- · Rozmístění AP v Břehovce, do kdy?
- <span id="page-31-0"></span>· Požadavky na další pokrytí?

[DNS, DHCP](#page-4-0) Rozdělení privátních IP

# Využití privátních IP rozsahů

- $\bullet$  Přerozděleno kvůli routování / firewallů
- $\bullet$  172.16.0.0/16 (fakulta), 192.168.0.0/16 (soukromé)
	- · Wiki o využití IP na FJFI
	- Poznamenat sem využívání dalších rozsahů
- Routované nebo bridgované mezi budovami FJFI přes VPN (zvážit pohodlí x odolnost pří výpadku (gateway) x chování při L2 broadcast storm)
	- $\bullet$  Spojovačky, OSPF,  $\dots$
	- Management (secure, unsecure)
	- Servery VLAN 9
	- "Inteligentní" zařízení (tiskárny, ...)
- **Lokální sítě v budově** 
	- $\bullet$  default (neregistrované, blokované+smazané)
	- · Eduroam (blokované+smazané) VLAN 13
	- $\bullet$  WiFiFJFI (blokované+smazané) VLAN 15

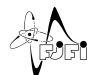

<span id="page-32-0"></span> $\Omega$ 

**K ロ ⊁ K 倒 ≯ K 差 ≯ K** 

[DNS, DHCP](#page-4-0) Rozdělení privátních IP

## Využití privátních IP rozsahů

- $\bullet$  Přerozděleno kvůli routování / firewallů
- 172.16.0.0/16 (fakulta), 192.168.0.0/16 (soukromé)
	- · Wiki o využití IP na FJFI
	- · Poznamenat sem využívání dalších rozsahů
- Routované nebo bridgované mezi budovami FJFI přes VPN (zvážit pohodlí x odolnost pří výpadku (gateway) x chování při L2 broadcast storm)
	- $\bullet$  Spojovačky, OSPF,  $\dots$
	- Management (secure, unsecure)
	- Servery VLAN 9
	- · "Inteligentní" zařízení (tiskárny, ...)
- **Lokální sítě v budově** 
	- $\bullet$  default (neregistrované, blokované+smazané)
	- · Eduroam (blokované+smazané) VLAN 13
	- $\bullet$  WiFiFJFI (blokované+smazané) VLAN 15

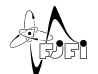

 $\Omega$ 

**≮ロ ▶ (伊 )** 

[DNS, DHCP](#page-4-0) Rozdělení privátních IP

## Využití privátních IP rozsahů

- $\bullet$  Přerozděleno kvůli routování / firewallů
- 172.16.0.0/16 (fakulta), 192.168.0.0/16 (soukromé)
	- · Wiki o využití IP na FJFI
	- Poznamenat sem využívání dalších rozsahů
- Routované nebo bridgované mezi budovami FJFI přes VPN (zvážit pohodlí x odolnost pří výpadku (gateway) x chování při L2 broadcast storm)
	- $\bullet$  Spojovačky, OSPF,  $\dots$
	- Management (secure, unsecure)
	- Servery VLAN 9
	- · "Inteligentní" zařízení (tiskárny, ...)
- **Lokální sítě v budově** 
	- $\bullet$  default (neregistrované, blokované+smazané)
	- · Eduroam (blokované+smazané) VLAN 13
	- $\bullet$  WiFiFJFI (blokované+smazané) VLAN 15

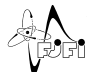

 $\Omega$ 

**≮ロ ▶ (伊 )** 

[DNS, DHCP](#page-4-0) Rozdělení privátních IP

## Využití privátních IP rozsahů

- $\bullet$  Přerozděleno kvůli routování / firewallů
- 172.16.0.0/16 (fakulta), 192.168.0.0/16 (soukromé)
	- · Wiki o využití IP na FJFI
	- Poznamenat sem využívání dalších rozsahů
- Routované nebo bridgované mezi budovami FJFI přes VPN (zvážit pohodlí x odolnost pří výpadku (gateway) x chování při L2 broadcast storm)
	- $\bullet$  Spojovačky, OSPF,  $\dots$
	- Management (secure, unsecure)
	- Servery VLAN 9
	- · "Inteligentní" zařízení (tiskárny, ...)
- **Lokální sítě v budově** 
	- · default (neregistrované, blokované+smazané)
	- **•** Eduroam (blokované+smazané) VLAN 13
	- · WiFiFJFI (blokované+smazané) VLAN 15

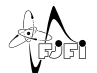

<span id="page-35-0"></span> $\Omega$ 

4 D F

す日→

#### Motivace

- Možnost dohledat problematické stroje
	- Stížnosti abuse (abuse@cvut.cz)
	- ČVUT IDS (většinou zavirováné, hacklé stroje)
	- Konflikty IP, DHCP, ...
	- Využití adres
- Využití pro lokální konfigurace (DHCP)
- Aktuální stav (problémy) + historie výskytu stanic  $\bullet$
- Více informací pro efektivní řešení problémů na síti

<span id="page-36-0"></span>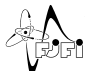

 $\leftarrow$   $\Box$ 

#### Motivace

- Možnost dohledat problematické stroje
	- Stížnosti abuse (abuse@cvut.cz)
	- ČVUT IDS (většinou zavirováné, hacklé stroje)
	- Konflikty IP, DHCP, ...
	- Využití adres
- Využití pro lokální konfigurace (DHCP)
- Aktuální stav (problémy) + historie výskytu stanic
- Více informací pro efektivní řešení problémů na síti

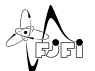

4 0 8

#### Motivace

- Možnost dohledat problematické stroje
	- Stížnosti abuse (abuse@cvut.cz)
	- ČVUT IDS (většinou zavirováné, hacklé stroje)
	- Konflikty IP, DHCP, ...
	- Využití adres
- Využití pro lokální konfigurace (DHCP)
- $\bullet$  Aktuální stav (problémy) + historie výskytu stanic
- Více informací pro efektivní řešení problémů na síti

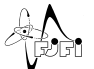

4 0 8

#### Motivace

- Možnost dohledat problematické stroje
	- Stížnosti abuse (abuse@cvut.cz)
	- ČVUT IDS (většinou zavirováné, hacklé stroje)
	- Konflikty IP, DHCP, ...
	- Využití adres
- Využití pro lokální konfigurace (DHCP)
- $\bullet$  Aktuální stav (problémy) + historie výskytu stanic
- Více informací pro efektivní řešení problémů na síti

<span id="page-39-0"></span>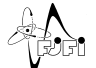

# Princip fungování registrací

#### • Detailní popis na [NMS wiki](http://nms.fjfi.cvut.cz/wiki/Registrace_MAC)

- Pouze pro ethernet (wireless automaticky  $\Rightarrow$  VLAN)
- · IPv4, IPv6 (pouze blokování)
- **•** Přidělování různých adres od DHCP
	- Neregistrovaná (blokovaná / smazaná) zařízení privátní IP
	- · Brána na lokálním NAT stroji (lze clusterovat)
	- · Přístup na vybrané stránky bez registrace, z ostatních přesměrování na registrační formulář (tiskárny, ... - ručně)
	- · NAT povolen okamžitě po registraci, příšte již veřejná IP
	- $\bullet$  Automatický (okamžitý) update DHCP konfigurace
	- $\bullet$  Blokovaná / smazaná zařízení nutné řešit se správcem
	- (Ne)potřebné registrační údaje?
- · Další možnosti zabezpečení
	- · Povolit na CISCO pouze adresy přidělené od DHCP (VLAN)

<span id="page-40-0"></span>∢ □ ▶ ∢ <sup>{</sup>

- · Blokování podle MAC na portech switchů
- Autentizace LAN zařízení přes RADI[US](#page-39-0) (["n](#page-41-0)[e](#page-46-0)[lz](#page-40-0)e["](#page-47-0)[\)](#page-35-0)

# Princip fungování registrací

- Detailní popis na [NMS wiki](http://nms.fjfi.cvut.cz/wiki/Registrace_MAC)
- Pouze pro ethernet (wireless automaticky  $\Rightarrow$  VLAN)
- · IPv4, IPv6 (pouze blokování)
- **•** Přidělování různých adres od DHCP
	- Neregistrovaná (blokovaná / smazaná) zařízení privátní IP
	- · Brána na lokálním NAT stroji (lze clusterovat)
	- · Přístup na vybrané stránky bez registrace, z ostatních přesměrování na registrační formulář (tiskárny, ... - ručně)
	- · NAT povolen okamžitě po registraci, příšte již veřejná IP
	- $\bullet$  Automatický (okamžitý) update DHCP konfigurace
	- $\bullet$  Blokovaná / smazaná zařízení nutné řešit se správcem
	- (Ne)potřebné registrační údaje?
- · Další možnosti zabezpečení
	- · Povolit na CISCO pouze adresy přidělené od DHCP (VLAN)

<span id="page-41-0"></span>4 D F

- · Blokování podle MAC na portech switchů
- Autentizace LAN zařízení přes RADI[US](#page-40-0) (["n](#page-42-0)[e](#page-46-0)[lz](#page-40-0)e["](#page-47-0)[\)](#page-35-0)

## Princip fungování registrací

- Detailní popis na [NMS wiki](http://nms.fjfi.cvut.cz/wiki/Registrace_MAC)
- Pouze pro ethernet (wireless automaticky  $\Rightarrow$  VLAN)
- IPv4, IPv6 (pouze blokování)
- **•** Přidělování různých adres od DHCP
	- Neregistrovaná (blokovaná / smazaná) zařízení privátní IP
	- · Brána na lokálním NAT stroji (lze clusterovat)
	- · Přístup na vybrané stránky bez registrace, z ostatních přesměrování na registrační formulář (tiskárny, ... - ručně)
	- · NAT povolen okamžitě po registraci, příšte již veřejná IP
	- $\bullet$  Automatický (okamžitý) update DHCP konfigurace
	- $\bullet$  Blokovaná / smazaná zařízení nutné řešit se správcem
	- (Ne)potřebné registrační údaje?
- <span id="page-42-0"></span>· Další možnosti zabezpečení
	- · Povolit na CISCO pouze adresy přidělené od DHCP (VLAN)
	- · Blokování podle MAC na portech switchů
	- Autentizace LAN zařízení přes RADI[US](#page-41-0) (["n](#page-43-0)[e](#page-46-0)[lz](#page-40-0)e["](#page-47-0)[\)](#page-35-0)

## Princip fungování registrací

- Detailní popis na [NMS wiki](http://nms.fjfi.cvut.cz/wiki/Registrace_MAC)
- Pouze pro ethernet (wireless automaticky  $\Rightarrow$  VLAN)
- IPv4, IPv6 (pouze blokování)
- **•** Přidělování různých adres od DHCP
	- Neregistrovaná (blokovaná / smazaná) zařízení privátní IP
	- · Brána na lokálním NAT stroji (lze clusterovat)
	- · Přístup na vybrané stránky bez registrace, z ostatních přesměrování na registrační formulář (tiskárny, ... - ručně)
	- · NAT povolen okamžitě po registraci, příšte již veřejná IP
	- Automatický (okamžitý) update DHCP konfigurace
	- $\bullet$  Blokovaná / smazaná zařízení nutné řešit se správcem
	- (Ne)potřebné registrační údaje?
- · Další možnosti zabezpečení
	- · Povolit na CISCO pouze adresy přidělené od DHCP (VLAN)
	- Blokování podle MAC na portech switchů
	- · Autentizace LAN zařízení přes RADI[US](#page-42-0) (["n](#page-44-0)[e](#page-46-0)[lz](#page-40-0)e["](#page-47-0)[\)](#page-35-0)

<span id="page-43-0"></span>つひひ

## Princip fungování registrací

- Detailní popis na [NMS wiki](http://nms.fjfi.cvut.cz/wiki/Registrace_MAC)
- Pouze pro ethernet (wireless automaticky  $\Rightarrow$  VLAN)
- $\bullet$  IPv4, IPv6 (pouze blokování)

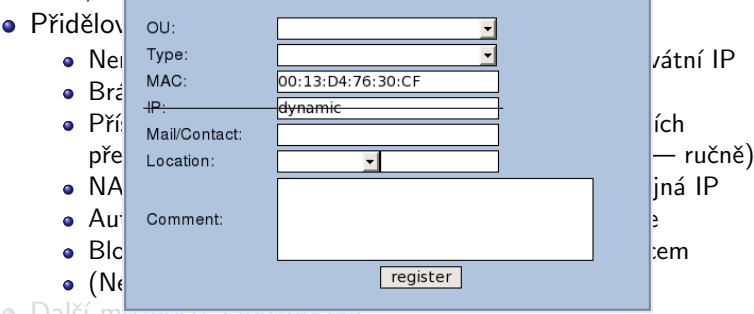

- Další m<del>oznosu zapezpecen</del>
	- Povolit na CISCO pouze adresy přidělené od DHCP (VLAN)
	- Blokování podle MAC na portech switchů
	- Autentizace LAN zařízení přes RADI[US](#page-43-0) (["n](#page-45-0)[e](#page-46-0)[lz](#page-40-0)e["](#page-47-0)[\)](#page-35-0)

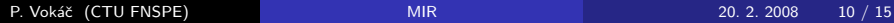

<span id="page-44-0"></span> $290$ 

## Princip fungování registrací

- Detailní popis na [NMS wiki](http://nms.fjfi.cvut.cz/wiki/Registrace_MAC)
- Pouze pro ethernet (wireless automaticky  $\Rightarrow$  VLAN)
- $\bullet$  IPv4, IPv6 (pouze blokování)

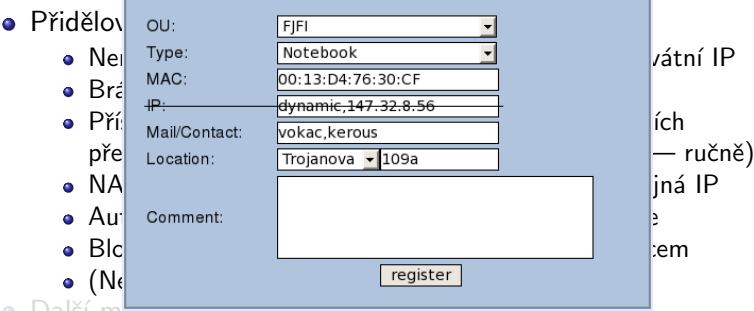

- <span id="page-45-0"></span>Další moznosti zapezpecení
	- · Povolit na CISCO pouze adresy přidělené od DHCP (VLAN)
	- Blokování podle MAC na portech switchů
	- · Autentizace LAN zařízení přes RADI[US](#page-44-0) (["n](#page-46-0)[e](#page-46-0)[lz](#page-40-0)e["](#page-47-0)[\)](#page-35-0)

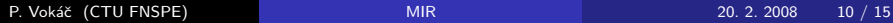

## Princip fungování registrací

- Detailní popis na [NMS wiki](http://nms.fjfi.cvut.cz/wiki/Registrace_MAC)
- Pouze pro ethernet (wireless automaticky  $\Rightarrow$  VLAN)
- IPv4, IPv6 (pouze blokování)
- **•** Přidělování různých adres od DHCP
	- Neregistrovaná (blokovaná / smazaná) zařízení privátní IP
	- · Brána na lokálním NAT stroji (lze clusterovat)
	- · Přístup na vybrané stránky bez registrace, z ostatních přesměrování na registrační formulář (tiskárny, ... - ručně)
	- · NAT povolen okamžitě po registraci, příšte již veřejná IP
	- Automatický (okamžitý) update DHCP konfigurace
	- $\bullet$  Blokovaná / smazaná zařízení nutné řešit se správcem
	- (Ne)potřebné registrační údaje?
- · Další možnosti zabezpečení
	- · Povolit na CISCO pouze adresy přidělené od DHCP (VLAN)
	- · Blokování podle MAC na portech switchů
	- · Autentizace LAN zařízení přes RADI[US](#page-45-0) (["n](#page-47-0)[e](#page-46-0)[lz](#page-40-0)e["](#page-47-0)[\)](#page-35-0)

<span id="page-46-0"></span>つひひ

- OU, typ, (evidenční číslo), heslo, umístění (budova, místnost), status (trusted, untrusted, blocked, deleted), poznámka
- $\bullet$  Správci, vlastníci, ... (0 − ∞, různá práva)
- $\bullet$  Síťová rozhraní
	- $\bullet$  MAC, Switch/port, poznámka
	- Adresa(y) pro každé rozhraní (dynamic, IP, IPv6)
- Vyhledávání zařízení v databázi
- **Detekce konfliktních IP a MAC adres**
- **Generování grafu sítě**
- Odkazy na ipstat, konfiguraci DNS, nastavení switchů, . . .

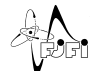

<span id="page-47-0"></span> $\Omega$ 

す日→

4 B K 4

- OU, typ, (evidenční číslo), heslo, umístění (budova, místnost), status (trusted, untrusted, blocked, deleted), poznámka
- $\bullet$  Správci, vlastníci,  $\dots$  (0 −  $\infty$ , různá práva)
- $\bullet$  Síťová rozhraní
	- $\bullet$  MAC, Switch/port, poznámka
	- Adresa(y) pro každé rozhraní (dynamic, IP, IPv6)
- Vyhledávání zařízení v databázi
- **Detekce konfliktních IP a MAC adres**
- Generování grafu sítě
- Odkazy na ipstat, konfiguraci DNS, nastavení switchů, ...

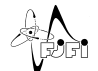

 $\Omega$ 

す日→

4 B K 4

- OU, typ, (evidenční číslo), heslo, umístění (budova, místnost), status (trusted, untrusted, blocked, deleted), poznámka
- $\bullet$  Správci, vlastníci,  $\dots$  (0 −  $\infty$ , různá práva)
- $\bullet$  Síťová rozhraní
	- $\bullet$  MAC, Switch/port, poznámka
	- Adresa(y) pro každé rozhraní (dynamic, IP, IPv6)
- Vyhledávání zařízení v databázi
- **Detekce konfliktních IP a MAC adres**
- Generování grafu sítě
- Odkazy na ipstat, konfiguraci DNS, nastavení switchů, ...

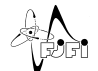

 $\Omega$ 

4 □ ▶

Motivace, popis řešení Detekce lokálních problémů  $\check{R}$ ečení stížností

**K ロ ▶ | K 伺 ▶ | K ヨ ▶** 

 $QQ$ 

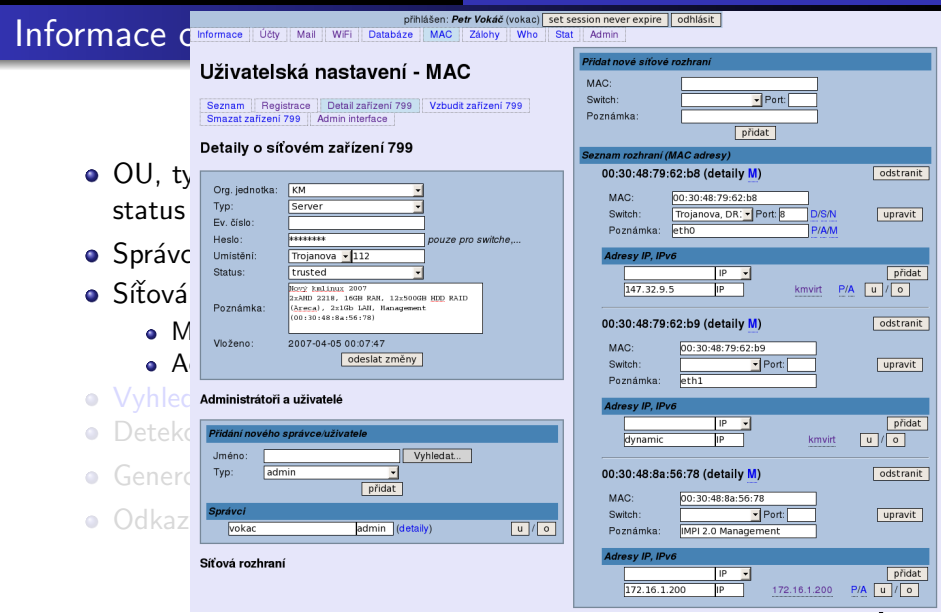

- OU, typ, (evidenční číslo), heslo, umístění (budova, místnost), status (trusted, untrusted, blocked, deleted), poznámka
- $\bullet$  Správci, vlastníci,  $\dots$  (0 −  $\infty$ , různá práva)
- $\bullet$  Síťová rozhraní
	- $\bullet$  MAC, Switch/port, poznámka
	- Adresa(y) pro každé rozhraní (dynamic, IP, IPv6)
- · Vyhledávání zařízení v databázi
- **Detekce konfliktních IP a MAC adres**
- **Generování grafu sítě**
- Odkazy na ipstat, konfiguraci DNS, nastavení switchů, ...

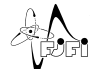

 $\Omega$ 

4 □ ▶

Motivace, popis řešení Detekce lokálních problémů Řešení stížností

4 0 8

#### Informace o zařízení

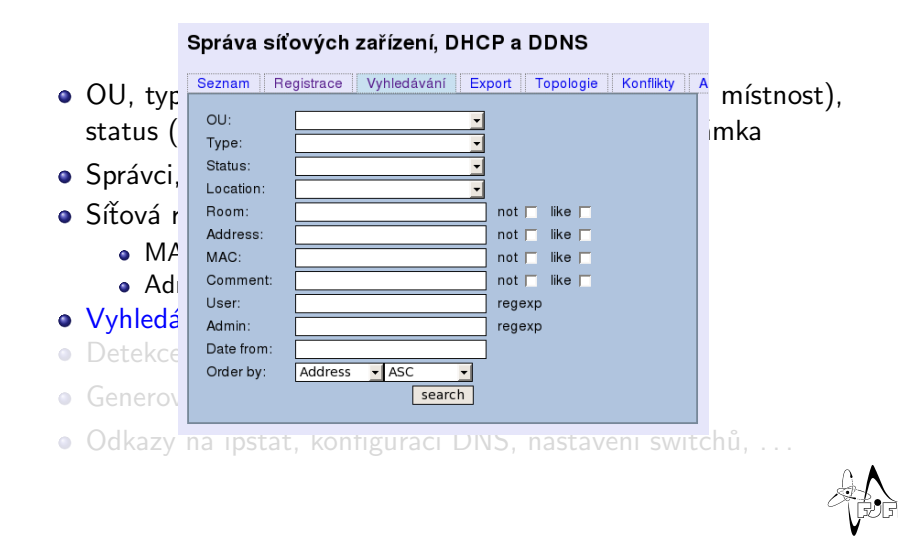

 $QQ$ 

- OU, typ, (evidenční číslo), heslo, umístění (budova, místnost), status (trusted, untrusted, blocked, deleted), poznámka
- $\bullet$  Správci, vlastníci,  $\dots$  (0 −  $\infty$ , různá práva)
- $\bullet$  Síťová rozhraní
	- $\bullet$  MAC, Switch/port, poznámka
	- Adresa(y) pro každé rozhraní (dynamic, IP, IPv6)
- · Vyhledávání zařízení v databázi
- **Detekce konfliktních IP a MAC adres**
- **Generování grafu sítě**
- Odkazy na ipstat, konfiguraci DNS, nastavení switchů, ...

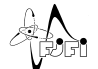

 $\Omega$ 

4 □ ▶

- OU, typ, (evidenční číslo), heslo, umístění (budova, místnost), status (trusted, untrusted, blocked, deleted), poznámka
- $\bullet$  Správci, vlastníci,  $\dots$  (0 −  $\infty$ , různá práva)
- $\bullet$  Síťová rozhraní
	- $\bullet$  MAC, Switch/port, poznámka
	- Adresa(y) pro každé rozhraní (dynamic, IP, IPv6)
- · Vyhledávání zařízení v databázi
- **Detekce konfliktních IP a MAC adres**
- Generování grafu sítě
- Odkazy na ipstat, konfiguraci DNS, nastavení switchů, ...

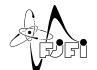

- OU, typ, (evidenční číslo), heslo, umístění (budova, místnost), status (trusted, untrusted, blocked, deleted), poznámka
- $\bullet$  Správci, vlastníci,  $\dots$  (0 −  $\infty$ , různá práva)
- $\bullet$  Síťová rozhraní
	- $\bullet$  MAC, Switch/port, poznámka
	- Adresa(y) pro každé rozhraní (dynamic, IP, IPv6)
- · Vyhledávání zařízení v databázi
- **Detekce konfliktních IP a MAC adres**
- Generování grafu sítě
- Odkazy na ipstat, konfiguraci DNS, nastavení switchů, ...

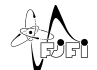

- OU, typ, (evidenční číslo), heslo, umístění (bud status (trusted, untrusted, blocked, deleted), poz
- $\bullet$  Správci, vlastníci,  $\dots$  (0 −  $\infty$ , různá práva)
- $\bullet$  Síťová rozhraní
	- $\bullet$  MAC, Switch/port, poznámka
	- $\bullet$  Adresa(y) pro každé rozhraní (dynamic, IP, IF
- · Vyhledávání zařízení v databázi
- **Detekce konfliktních IP a MAC adres**
- Generování grafu sítě
- Odkazy na ipstat, konfiguraci DNS, nastavení

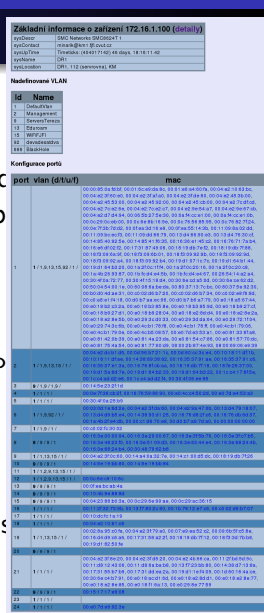

 $200$ 

## ARP monitoring daemon (Arpmon)

- Monitorování výskytu stanic (IP) na síti, detaily na [NMS wiki](http://nms.fjfi.cvut.cz/wiki/Arpmon)
	- · Historie výskytu zařízení na síti
	- · Neregistrovaná zařízení
	- Špatné registrace (IP adresa)
	- Konflikty IP není 100% (jeden vlastník, rezervace IP)
	- · Neschválené DHCP servery
- $\bullet$  L2 resp. L3 broadcast  $\Rightarrow$  poslouchá v každém subnetu

• Reporty

- $\bullet$  Rozesílány mailem na správce subnetu, admina zařízení
- $\bullet$  Obsahují info a odkazy (ipstat, registrace,  $\ldots$ )
- $\bullet$  Lze definovat, komu mají chodit dané typy reportů jaké?

す日→

• Je možné individuálně umlčet libovolné konkrétní reporty

<span id="page-57-0"></span>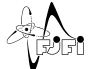

## ARP monitoring daemon (Arpmon)

- Monitorování výskytu stanic (IP) na síti, detaily na [NMS wiki](http://nms.fjfi.cvut.cz/wiki/Arpmon)
	- Historie výskytu zařízení na síti
	- · Neregistrovaná zařízení
	- Špatné registrace (IP adresa)
	- Konflikty IP není 100% (jeden vlastník, rezervace IP)
	- · Neschválené DHCP servery
- $\bullet$  L2 resp. L3 broadcast  $\Rightarrow$  poslouchá v každém subnetu

• Reporty

- $\bullet$  Rozesílány mailem na správce subnetu, admina zařízení
- $\bullet$  Obsahují info a odkazy (ipstat, registrace,  $\ldots$ )
- $\bullet$  Lze definovat, komu mají chodit dané typy reportů jaké?

す日→

• Je možné individuálně umlčet libovolné konkrétní reporty

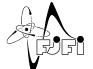

## ARP monitoring daemon (Arpmon)

- Monitorování výskytu stanic (IP) na síti, detaily na [NMS wiki](http://nms.fjfi.cvut.cz/wiki/Arpmon)
	- Historie výskytu zařízení na síti
	- · Neregistrovaná zařízení
	- Špatné registrace (IP adresa)
	- Konflikty IP není 100% (jeden vlastník, rezervace IP)
	- · Neschválené DHCP servery
- $\bullet$  L2 resp. L3 broadcast  $\Rightarrow$  poslouchá v každém subnetu
- **•** Reporty
	- Rozesílány mailem na správce subnetu, admina zařízení
	- $\bullet$  Obsahují info a odkazy (ipstat, registrace, ...)
	- $\bullet$  Lze definovat, komu mají chodit dané typy reportů jaké?

4 D F

• Je možné individuálně umlčet libovolné konkrétní reporty

<span id="page-59-0"></span>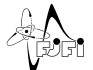

#### Postup při řešení stížností

#### $\bullet$  Má na starosti správce budovy (P.S., M.M., O.K., P.B.)

- $\bullet$  V nornálních případech kontaktovat uživatele adresu uvedenou při registraci
	- Jak reagovat na různé typy stížností?
	- · Požadovat replay? Jak dlouho čekat?
	- Zablokovat nebo počkat na další stížnost? ò.
	- Jak si v tom udržet přehled?
- V urgentních případech zablokovat (jak? switch x DHCP)
- $\bullet$  Řešení CESNETích ticketů vyžadujících replay na NMS wiki

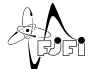

<span id="page-60-0"></span> $\Omega$ 

 $\leftarrow$   $\Box$ 

#### Postup při řešení stížností

- $\bullet$  Má na starosti správce budovy (P.S., M.M., O.K., P.B.)
- V nornálních případech kontaktovat uživatele adresu uvedenou při registraci
	- Jak reagovat na různé typy stížností?
	- · Požadovat replay? Jak dlouho čekat?
	- Zablokovat nebo počkat na další stížnost?
	- Jak si v tom udržet přehled?
- V urgentních případech zablokovat (jak? switch x DHCP)
- $\bullet$  Řešení CESNETích ticketů vyžadujících replay na NMS wiki

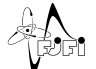

 $\Omega$ 

4 D F

#### Postup při řešení stížností

- $\bullet$  Má na starosti správce budovy (P.S., M.M., O.K., P.B.)
- V nornálních případech kontaktovat uživatele adresu uvedenou při registraci
	- Jak reagovat na různé typy stížností?
	- · Požadovat replay? Jak dlouho čekat?
	- Zablokovat nebo počkat na další stížnost?
	- Jak si v tom udržet přehled?
- V urgentních případech zablokovat (jak? switch x DHCP)
- $\bullet$  Řešení CESNETích ticketů vyžadujících replay na NMS wiki

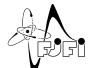

つひひ

4 D F

#### Postup při řešení stížností

- $\bullet$  Má na starosti správce budovy (P.S., M.M., O.K., P.B.)
- V nornálních případech kontaktovat uživatele adresu uvedenou při registraci
	- Jak reagovat na různé typy stížností?
	- · Požadovat replay? Jak dlouho čekat?
	- Zablokovat nebo počkat na další stížnost?
	- Jak si v tom udržet přehled?
- V urgentních případech zablokovat (jak? switch  $\times$  DHCP)
- Řešení CESNETích ticketů vyžadujících replay na NMS wiki

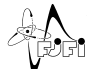

<span id="page-63-0"></span>つひひ

[Notes](#page-66-0)

#### Random notes I

- $\bullet$  Trója, Břehovka dohodnout termíny
	- **Konec provozu tin? Převodka? Využití fileserverů (net, I/O,** 
		- ...)? Info mail uživatelům (data, mail, web)?
	- $\bullet$  Iméno Windows v Tróji (troja  $\Rightarrow$  rekonfigurace Novellu)

Yearly' Graph (1 Day Average) - NET - tin.fifi.cvut.cz

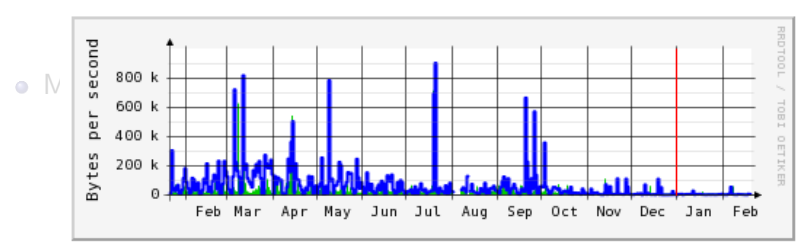

Max In: 787.3 kB/s (0.6%) Average In: 29.2 kB/s (0.0%) Current In: 4334.2 B/s (0.0%) Max Out: 904.2 kB/s (0.7%) Average Out: 63.9 kB/s (0.1%) Current Out: 5816.9 B/s (0.0%)

v (ne)pouzívané skupiny resp. pouzívat ty "oficialní

- Perfomance 700 lokálně zbytek frw. (stu  $3/4$ , emp  $1/5$ )
- <span id="page-64-0"></span>• Preferovat — jmeno.prijmeni@fjfi[,](#page-63-0) u[se](#page-65-0)[r](#page-63-0)[n](#page-64-0)[a](#page-66-0)[m](#page-67-0)[e](#page-63-0)[@](#page-64-0)[fj](#page-67-0)[f](#page-63-0)[i](#page-64-0)

**[Notes](#page-66-0)** 

#### Random notes I

- $\bullet$  Trója, Břehovka dohodnout termíny
	- **Konec provozu tin? Převodka? Využití fileserverů (net, I/O,** 
		- ...)? Info mail uživatelům (data, mail, web)?
	- Jméno Windows v Tróji (troja  $\Rightarrow$  rekonfigurace Novellu)
	- $\bullet$  Registrace MAC (jak DHCP v Tróji), kdy spustit?
	- Zapojení a přístup na switche/AP (Břehovka, Trója)
	- · Využití IP rozsahů (Břehovka, Trója), dokumentace sítě
- Mail
	- Usermap vymlátit @km1, @troja, @br, @kmat? Zaškrtit IP.
	- Hromadné maily throtling?
	- Bounces pro forwardované maily (problém se spamy  $-$  rbl)
	- Mailing list  $x$  distribuční seznam na Exchange  $\bullet$
	- Konfigurace na NMS (způsob aplikace forwardu na mailgw)
	- Automatický přesun spamu do "Junk folder" na Exchange?
	- (Ne)používané skupiny resp. používat ty "oficiální"
	- Perfomance 700 lokálně zbytek frw. (stu  $3/4$ , emp  $1/5$ )

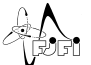

<span id="page-65-0"></span> $\Omega$ 

• Preferovat — jmeno.prijmeni@fjfi[,](#page-64-0) u[se](#page-66-0)[r](#page-63-0)[n](#page-64-0)[a](#page-66-0)[m](#page-67-0)[e](#page-63-0)[@](#page-64-0)[fj](#page-67-0)[f](#page-63-0)[i](#page-64-0),

[Notes](#page-64-0)

#### Random notes I

- $\bullet$  Trója, Břehovka dohodnout termíny
	- **Konec provozu tin? Převodka? Využití fileserverů (net, I/O,** 
		- ...)? Info mail uživatelům (data, mail, web)?
	- Jméno Windows v Tróji (troja  $\Rightarrow$  rekonfigurace Novellu)
	- $\bullet$  Registrace MAC (jak DHCP v Tróji), kdy spustit?
	- Zapojení a přístup na switche/AP (Břehovka, Trója)
	- Využití IP rozsahů (Břehovka, Trója), dokumentace sítě
- Mail
	- Usermap vymlátit @km1, @troja, @br, @kmat? Zaškrtit IP.
	- $\bullet$  Hromadné maily throtling?
	- $\bullet$  Bounces pro forwardované maily (problém se spamy  $-$  rbl)
	- $\bullet$  Mailing list x distribuční seznam na Exchange
	- Konfigurace na NMS (způsob aplikace forwardu na mailgw)
	- Automatický přesun spamu do "Junk folder" na Exchange?
	- (Ne)používané skupiny resp. používat ty "oficiální"
	- Perfomance 700 lokálně zbytek frw. (stu  $3/4$ , emp  $1/5$ )
	- $\bullet$  $\bullet$  $\bullet$  Preferovat jmeno.prijmeni@fjfi[,](#page-65-0) u[se](#page-67-0)[r](#page-63-0)[n](#page-64-0)[a](#page-66-0)[m](#page-67-0)e[@](#page-64-0)[fj](#page-67-0)[f](#page-63-0)[i](#page-64-0),

<span id="page-66-0"></span>つへへ

# Random notes II

- **•** Informace a dokumentace
	- Jak udržet platné údaje v Usermapu (telefon, místnost, ...)
	- Platný mail na všechny studenty? (při zápisu? průkaz?)
	- · Revize dokumentů "pro prváky" (web, nástěnky, studijní, ...), datum vydání a verzování
- o rrn
	- Rozmístění AP v Břehovce
	- Backup (trarch, tjnarch), rozdělení domény na sites, podivné účty jako např. děkan, ...
	- Fakultní Windows Terminal Server, VPN Server, ...
	- Zabezpečení zásuvek na veřejně přístupných místech? 802.1x?
	- · "Inteligentní" zařízení na přivátní síť nebo za firewall
	- · Přístup k domovským adresářům (vědí správci?)
	- $\bullet$  Uživatelské www stránky zakládat individuálně (rozhraní na NMS), individuální URL?
	- $\bullet$  CVUT Identity Management získat info
	- Single Point of Failure

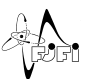

<span id="page-67-0"></span>つひひ